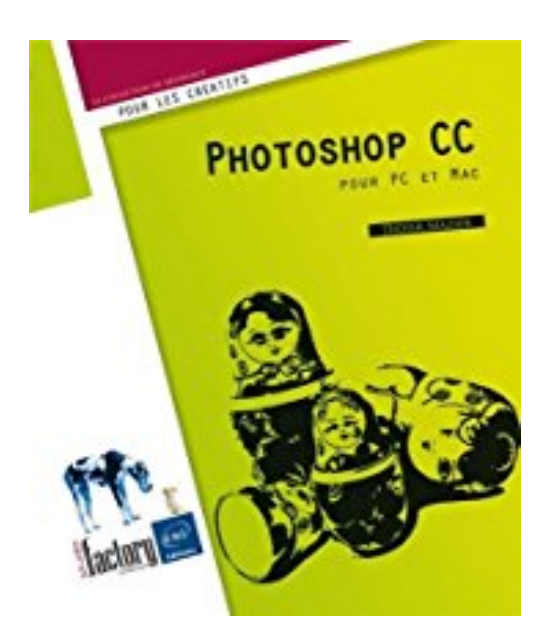

# **Photoshop CC - pour PC/Mac**

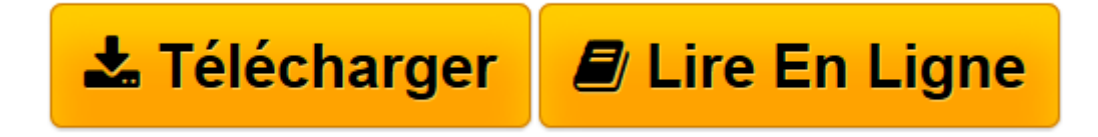

[Click here](http://bookspofr.club/fr/read.php?id=274608760X&src=fbs) if your download doesn"t start automatically

## **Photoshop CC - pour PC/Mac**

Didier MAZIER

**Photoshop CC - pour PC/Mac** Didier MAZIER

**[Télécharger](http://bookspofr.club/fr/read.php?id=274608760X&src=fbs)** [Photoshop CC - pour PC/Mac ...pdf](http://bookspofr.club/fr/read.php?id=274608760X&src=fbs)

**[Lire en ligne](http://bookspofr.club/fr/read.php?id=274608760X&src=fbs)** [Photoshop CC - pour PC/Mac ...pdf](http://bookspofr.club/fr/read.php?id=274608760X&src=fbs)

#### 490 pages

#### Présentation de l'éditeur

Ce livre de la collection Studio Factory détaille chaque fonction de Adobe Photoshop CC, la version Cloud du logiciel de référence en matière de retouches d'images : après une présentation de l'environnement de travail, des fonctionnalités Creative Cloud et des différents formats de fichiers gérés par Photoshop, vous découvrirez toutes les techniques de sélection, apprendrez à exploiter les modes de couleurs des images, les calques, les styles et les modes de fusion afin de réaliser des montages variés. Vous pourrez personnaliser ces montages par l'intégration de dessin et de texte, la création de formes personnalisées. Vous découvrirez ensuite les multiples fonctions de retouches et de corrections ainsi que les transformations qui peuvent être apportées aux images. Vous vous ouvrirez aux possibilités artistiques avec le traitement HDR des photos, la correction de l'objectif et le redressement des perspectives à l'aide du grand angle adaptatif, le pinceau mélangeur, le déplacement basé sur le contenu… Vous verrez comment obtenir des effets saisissants à l'aide des nombreux filtres dont les effets de flou par zone, vous verrez comment détourer les images par la réalisation de tracés et l'outil d'amélioration des contours de sélection, comment créer des images et exporter des CSS pour le Web, exploiter les couches pour créer un masque ou remplacer des encres de couleur quadri. Vous découvrirez l'outil de gestion des vidéos qui combine simplicité et puissance de Photoshop en matière de retouche et de création. Vous apprendrez également à tirer parti des fonctionnalités 3D désormais intégrées à la version CC, à simplifier le workflow d'amélioration et de retouche d'images avec Camera Raw maintenant intégré en tant que filtre et à automatiser les tâches en créant des actions (scripts). Biographie de l'auteur

Didier Mazier, Designer Web et Print. Formateur sur Photoshop depuis 1992, est un passionné d'image. il suit particulièrement le développement de la photographie digitale et son impact sur l'évolution des logiciels de traitement d'image. à travers ce livre, il transmet sa passion et toute son expérience sur le célèbre logiciel Photoshop.

Download and Read Online Photoshop CC - pour PC/Mac Didier MAZIER #IXDH5M2PYZT

Lire Photoshop CC - pour PC/Mac par Didier MAZIER pour ebook en lignePhotoshop CC - pour PC/Mac par Didier MAZIER Téléchargement gratuit de PDF, livres audio, livres à lire, bons livres à lire, livres bon marché, bons livres, livres en ligne, livres en ligne, revues de livres epub, lecture de livres en ligne, livres à lire en ligne, bibliothèque en ligne, bons livres à lire, PDF Les meilleurs livres à lire, les meilleurs livres pour lire les livres Photoshop CC - pour PC/Mac par Didier MAZIER à lire en ligne.Online Photoshop CC - pour PC/Mac par Didier MAZIER ebook Téléchargement PDFPhotoshop CC - pour PC/Mac par Didier MAZIER DocPhotoshop CC - pour PC/Mac par Didier MAZIER MobipocketPhotoshop CC - pour PC/Mac par Didier MAZIER EPub

### **IXDH5M2PYZTIXDH5M2PYZTIXDH5M2PYZT**